### **Inhaltsverzeichnis**

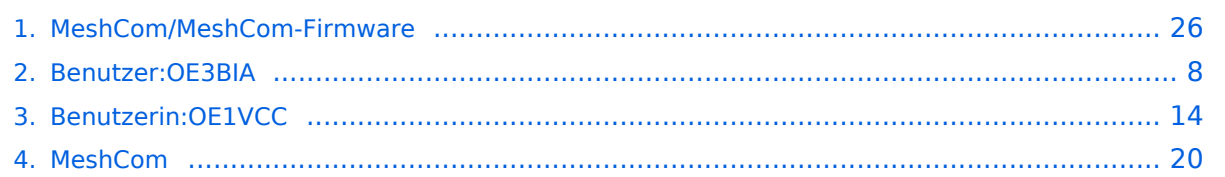

### **MeshCom/MeshCom-Firmware**

[Versionsgeschichte interaktiv durchsuchen](https://wiki.oevsv.at) [VisuellWikitext](https://wiki.oevsv.at)

### **[Version vom 6. Februar 2022, 19:17 Uhr](#page-25-0) ( [Quelltext anzeigen](#page-25-0))**

[OE3BIA](#page-7-0) ([Diskussion](https://wiki.oevsv.at/w/index.php?title=Benutzer_Diskussion:OE3BIA&action=view) | [Beiträge](https://wiki.oevsv.at/wiki/Spezial:Beitr%C3%A4ge/OE3BIA)) [Markierung:](https://wiki.oevsv.at/wiki/Spezial:Markierungen) [Visuelle Bearbeitung](https://wiki.oevsv.at/w/index.php?title=Project:VisualEditor&action=view) [← Zum vorherigen Versionsunterschied](#page-25-0)

**[Aktuelle Version vom 1. September](#page-25-0)  [2023, 09:46 Uhr](#page-25-0) ([Quelltext anzeigen](#page-25-0))** [OE1VCC](#page-13-0) [\(Diskussion](https://wiki.oevsv.at/w/index.php?title=Benutzerin_Diskussion:OE1VCC&action=view) | [Beiträge](https://wiki.oevsv.at/wiki/Spezial:Beitr%C3%A4ge/OE1VCC)) K [Markierung:](https://wiki.oevsv.at/wiki/Spezial:Markierungen) 2017-Quelltext-Bearbeitung

(13 dazwischenliegende Versionen von 2 Benutzern werden nicht angezeigt)

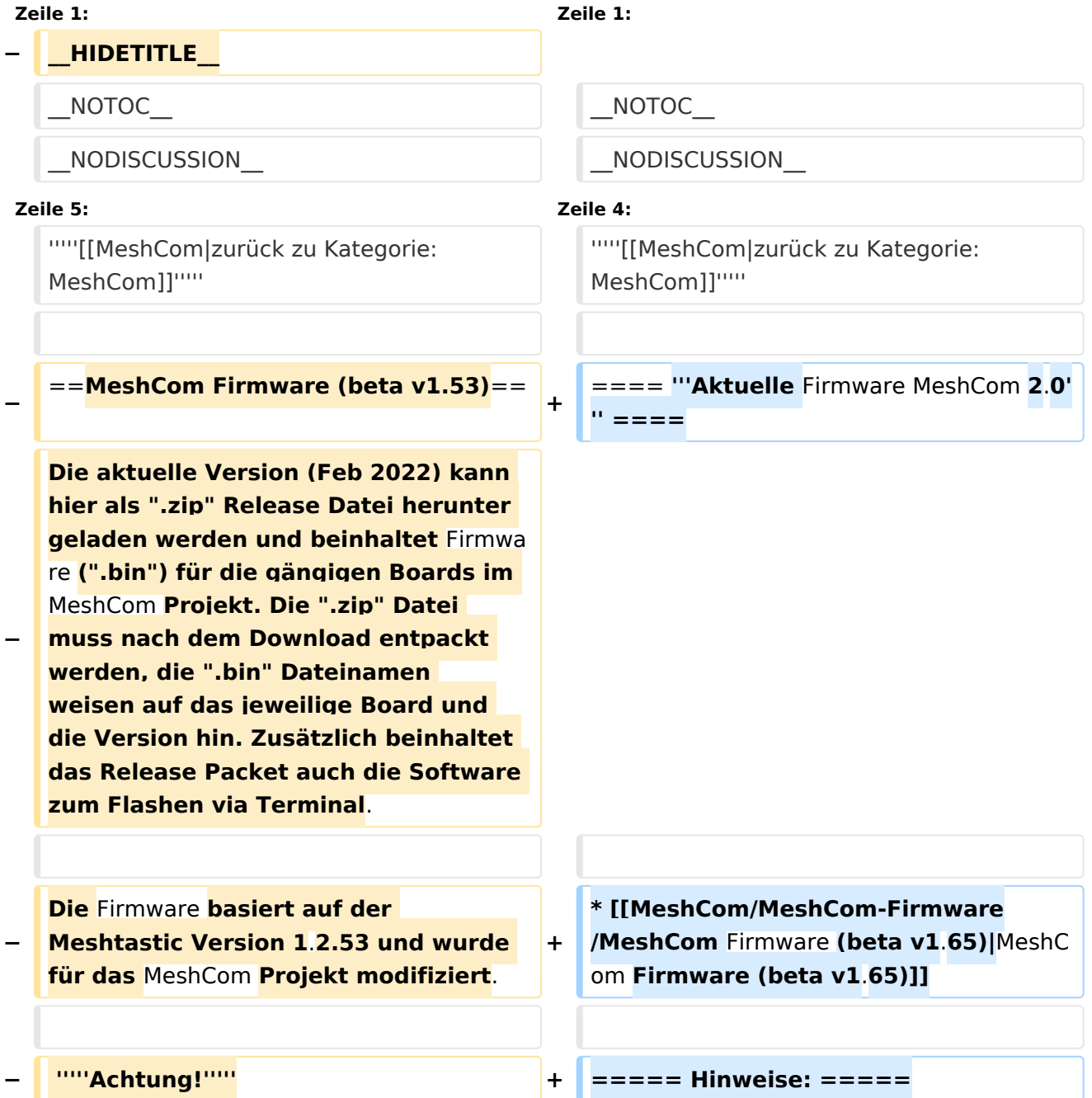

#### MeshCom/MeshCom-Firmware

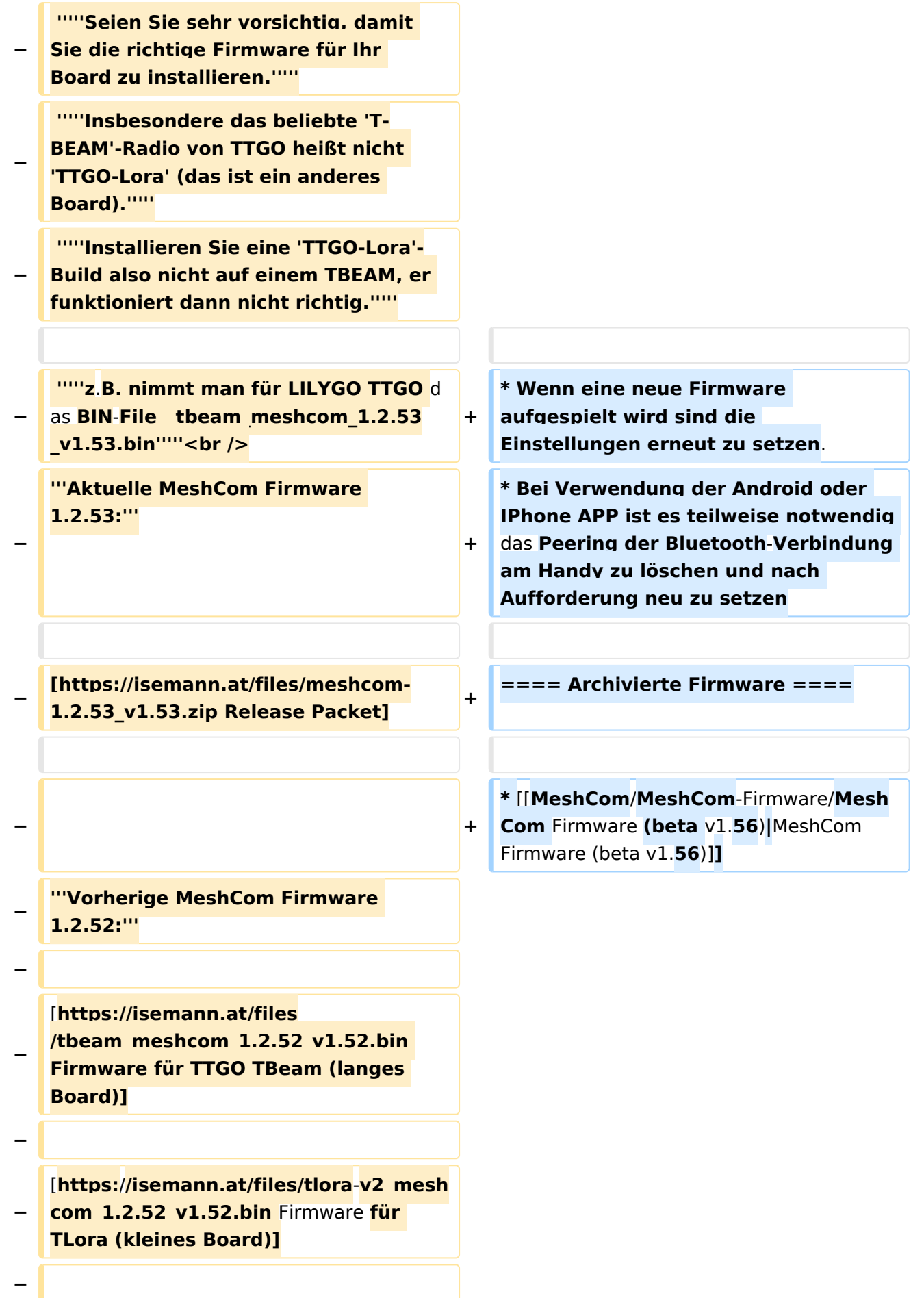

**[https:**/**/isemann.at/files/heltec-**

- **−** v2 meshcom 1.2.52 v1.52.bin Firmwar e **für Heltec]**
- **−**

**− [https://isemann.at/files /tbeam\_meshcom\_1.2.52\_v1.52OLED. bin Firmware für TTGO TBeam mit 1.3" OLED Display]**

**−**

**−**

**−**

**−**

**[https://isemann.at/files/tbeam-v0. 7\_meshcom\_1.2.52\_v1.52.bin Firmware für den TTGO TBeam0.7]**

**[https://isemann.at/files/tlorav1\_meshcom\_1.2.52\_v1.52.bin Firmware für TLora V1]**

**−**

**− [https://isemann.at/files/tlora-**v1.**3\_me shcom\_1.2.52\_v1.52.bin Firmware für TLoRA v1.3]**

**−**

**−**

**− '''Ältere Versionen:'''**

**−**

**[https://isemann.at/files**

- **− /tbeam\_meshcom\_1.2.50\_v1.50.bin Firmware 1.2.50 für TTGO TBeam (langes Board)]**
- **−**

**− [https://isemann.at/files/tlorav2\_meshcom\_1.2.50\_v1.50.bin Firmware 1.2.50 für TLora (kleines Board**)**]**

**−**

**− [https://isemann.at/files/heltecv2\_meshcom\_1.2.50\_v1.50.bin Firmware 1.2.50 für Heltec]**

**− − [https://isemann.at/files /tbeam\_meshcom\_1.2.50\_v1.50\_1. 3OLED.bin Firmware 1.2.50 für TTGO TBeam mit 1.3" OLED Display] − − [https://isemann.at/files/tbeam-0.7 \_meshcom\_1.2.50\_v1.50.bin Firmware 1.2.50 für den TTGO TBeam0.7] − − <span class="col-blue-dark"> [https://isemann.at/files /tbeam\_meshcom\_1.2.50\_v1. 50\_MediumFast.bin Firmware 1.2.50 für TTGO TBeam - Channel Medium Fast]</span> − − <span class="col-blue-dark"> [https://isemann.at/files/tlora2. 1\_meshcom\_1.2.50\_v1. 50\_MediumFast.bin Firmware 1.2.50 für TLora - Channel Medium Fast]< /span><br /> − ==Modifikation der** MeshCom Firmware (beta v1.**53**)**== − [https://github.com/isemann /MeshCom '''Zum Source-Code''' mit Dokumentation der Änderungen auf Github geht es hier**]**. − '''Meshtastic Source-Code angepasst für MeshCom Projekt:''' − − \*Bluetooth PIN set permanent to "000000" for MeshCom firmware, simplify operation for Radio Amateurs − \*HOP\_Limit for sending reliable messages increased to 5, allowing messages to be relayed 5 times by nodes in the mesh network.**

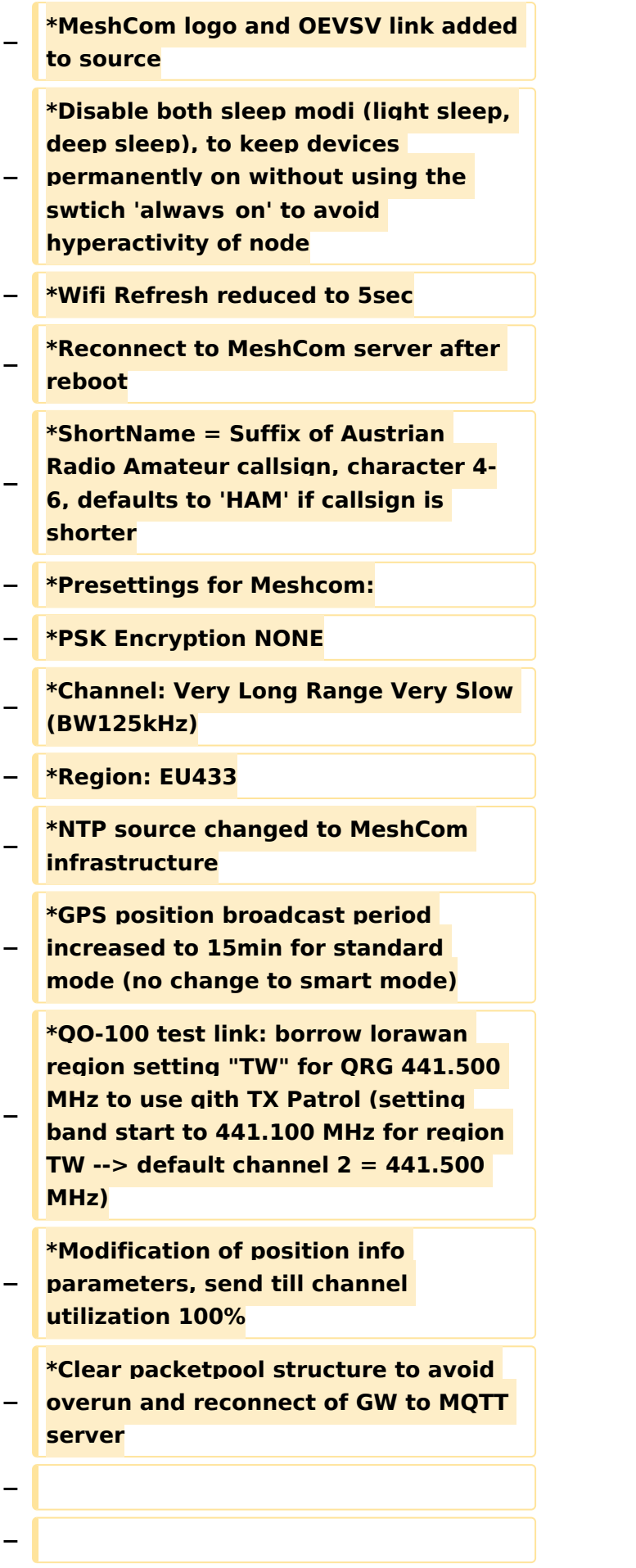

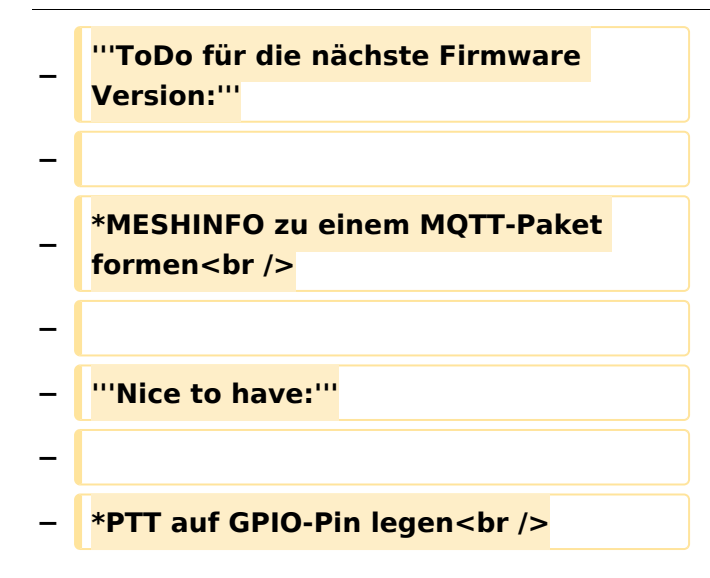

### Aktuelle Version vom 1. September 2023, 09:46 Uhr

#### *[zurück zu Kategorie:MeshCom](#page-19-0)*

#### **Aktuelle Firmware MeshCom 2.0**

• [MeshCom Firmware \(beta v1.65\)](https://wiki.oevsv.at/w/index.php?title=MeshCom/MeshCom-Firmware/MeshCom_Firmware_(beta_v1.65)&action=view)

#### Hinweise\:

- Wenn eine neue Firmware aufgespielt wird sind die Einstellungen erneut zu setzen.
- Bei Verwendung der Android oder IPhone APP ist es teilweise notwendig das Peering der  $\bullet$ Bluetooth-Verbindung am Handy zu löschen und nach Aufforderung neu zu setzen

#### Archivierte Firmware

[MeshCom Firmware \(beta v1.56\)](https://wiki.oevsv.at/w/index.php?title=MeshCom/MeshCom-Firmware/MeshCom_Firmware_(beta_v1.56)&action=view)

### <span id="page-7-0"></span>**MeshCom/MeshCom-Firmware: Unterschied zwischen den Versionen**

[Versionsgeschichte interaktiv durchsuchen](https://wiki.oevsv.at) [VisuellWikitext](https://wiki.oevsv.at)

#### **[Version vom 6. Februar 2022, 19:17 Uhr](#page-25-0) ( [Quelltext anzeigen](#page-25-0))**

[OE3BIA](#page-7-0) ([Diskussion](https://wiki.oevsv.at/w/index.php?title=Benutzer_Diskussion:OE3BIA&action=view) | [Beiträge](https://wiki.oevsv.at/wiki/Spezial:Beitr%C3%A4ge/OE3BIA)) [Markierung:](https://wiki.oevsv.at/wiki/Spezial:Markierungen) [Visuelle Bearbeitung](https://wiki.oevsv.at/w/index.php?title=Project:VisualEditor&action=view) [← Zum vorherigen Versionsunterschied](#page-25-0)

### **[Aktuelle Version vom 1. September](#page-25-0)  [2023, 09:46 Uhr](#page-25-0) ([Quelltext anzeigen](#page-25-0))** [OE1VCC](#page-13-0) [\(Diskussion](https://wiki.oevsv.at/w/index.php?title=Benutzerin_Diskussion:OE1VCC&action=view) | [Beiträge](https://wiki.oevsv.at/wiki/Spezial:Beitr%C3%A4ge/OE1VCC)) K

[Markierung:](https://wiki.oevsv.at/wiki/Spezial:Markierungen) 2017-Quelltext-Bearbeitung

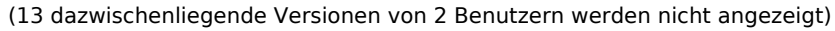

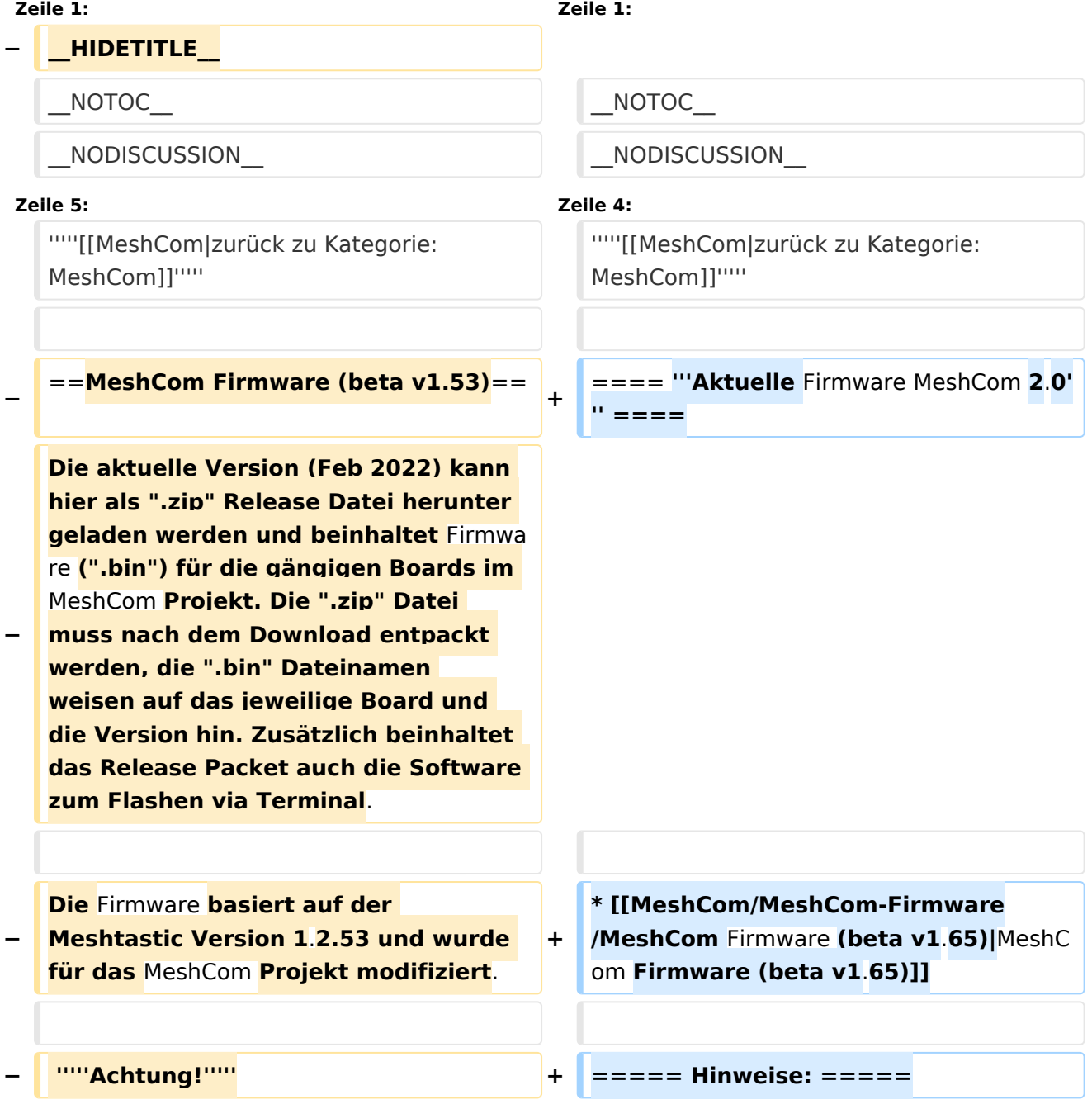

#### MeshCom/MeshCom-Firmware

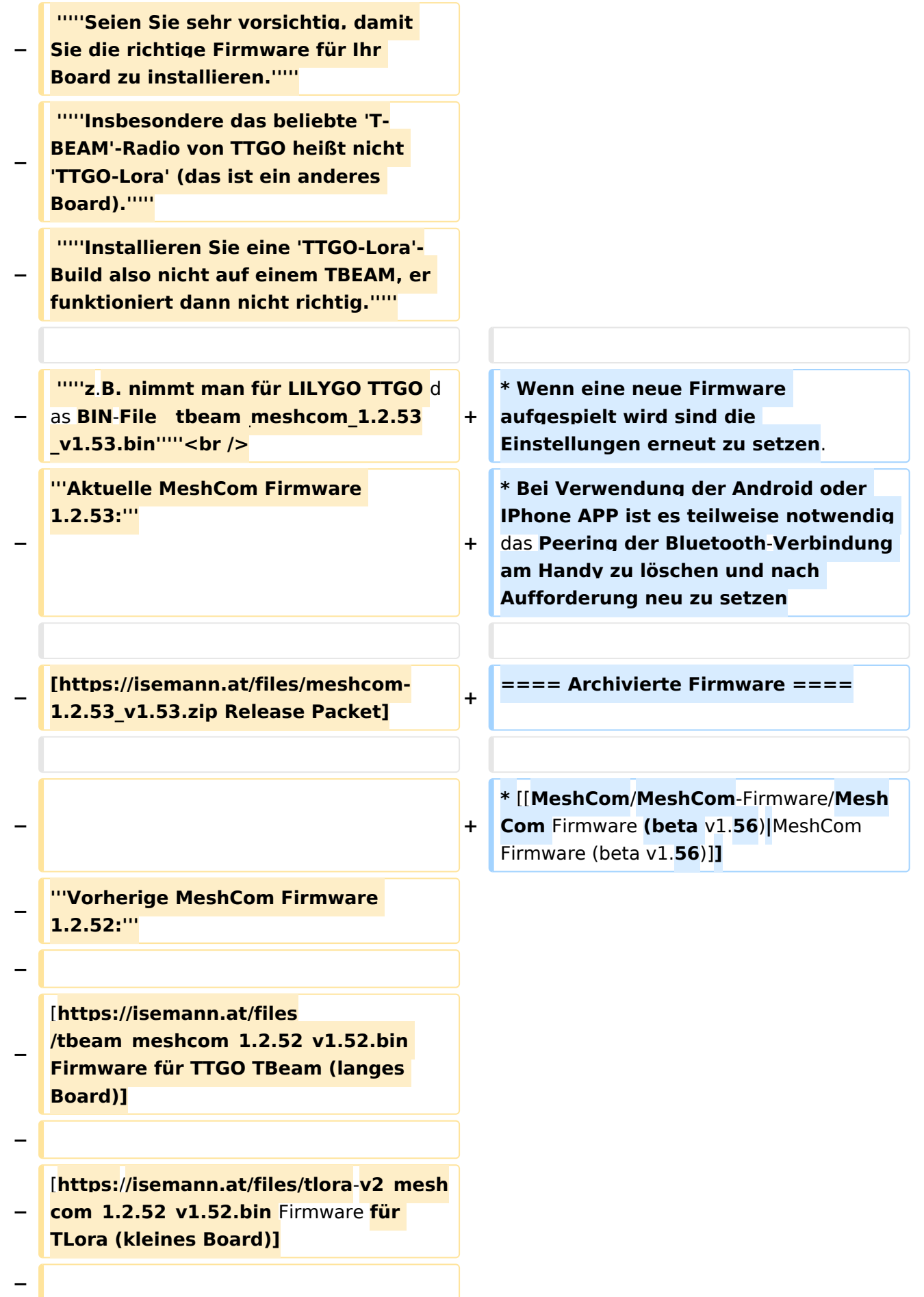

**[https:**/**/isemann.at/files/heltec-**

- **−** v2 meshcom 1.2.52 v1.52.bin Firmwar e **für Heltec]**
- **−**

**− [https://isemann.at/files /tbeam\_meshcom\_1.2.52\_v1.52OLED. bin Firmware für TTGO TBeam mit 1.3" OLED Display]**

**−**

**−**

**−**

**−**

**[https://isemann.at/files/tbeam-v0. 7\_meshcom\_1.2.52\_v1.52.bin Firmware für den TTGO TBeam0.7]**

**[https://isemann.at/files/tlorav1\_meshcom\_1.2.52\_v1.52.bin Firmware für TLora V1]**

**−**

**− [https://isemann.at/files/tlora-**v1.**3\_me shcom\_1.2.52\_v1.52.bin Firmware für TLoRA v1.3]**

**−**

**−**

**− '''Ältere Versionen:'''**

**−**

**[https://isemann.at/files**

- **− /tbeam\_meshcom\_1.2.50\_v1.50.bin Firmware 1.2.50 für TTGO TBeam (langes Board)]**
- **−**

**− [https://isemann.at/files/tlorav2\_meshcom\_1.2.50\_v1.50.bin Firmware 1.2.50 für TLora (kleines Board**)**]**

**−**

**− [https://isemann.at/files/heltecv2\_meshcom\_1.2.50\_v1.50.bin Firmware 1.2.50 für Heltec]**

**− − [https://isemann.at/files /tbeam\_meshcom\_1.2.50\_v1.50\_1. 3OLED.bin Firmware 1.2.50 für TTGO TBeam mit 1.3" OLED Display] − − [https://isemann.at/files/tbeam-0.7 \_meshcom\_1.2.50\_v1.50.bin Firmware 1.2.50 für den TTGO TBeam0.7] − − <span class="col-blue-dark"> [https://isemann.at/files /tbeam\_meshcom\_1.2.50\_v1. 50\_MediumFast.bin Firmware 1.2.50 für TTGO TBeam - Channel Medium Fast]</span> − − <span class="col-blue-dark"> [https://isemann.at/files/tlora2. 1\_meshcom\_1.2.50\_v1. 50\_MediumFast.bin Firmware 1.2.50 für TLora - Channel Medium Fast]< /span><br /> − ==Modifikation der** MeshCom Firmware (beta v1.**53**)**== − [https://github.com/isemann /MeshCom '''Zum Source-Code''' mit Dokumentation der Änderungen auf Github geht es hier**]**. − '''Meshtastic Source-Code angepasst für MeshCom Projekt:''' − − \*Bluetooth PIN set permanent to "000000" for MeshCom firmware, simplify operation for Radio Amateurs − \*HOP\_Limit for sending reliable messages increased to 5, allowing messages to be relayed 5 times by nodes in the mesh network.**

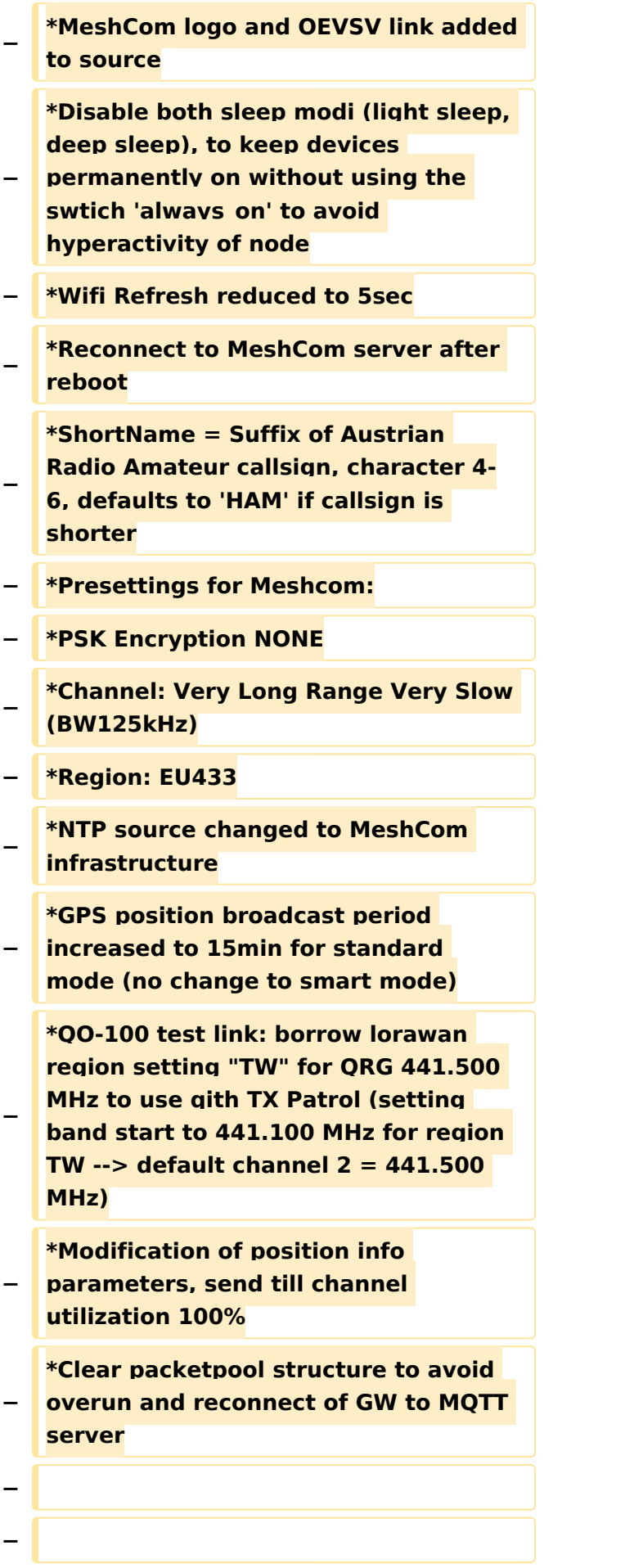

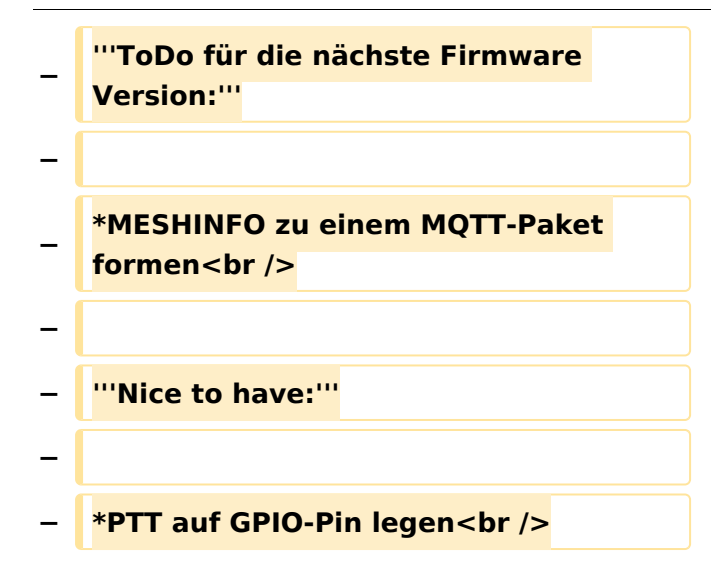

### Aktuelle Version vom 1. September 2023, 09:46 Uhr

#### *[zurück zu Kategorie:MeshCom](#page-19-0)*

#### **Aktuelle Firmware MeshCom 2.0**

• [MeshCom Firmware \(beta v1.65\)](https://wiki.oevsv.at/w/index.php?title=MeshCom/MeshCom-Firmware/MeshCom_Firmware_(beta_v1.65)&action=view)

#### Hinweise\:

- Wenn eine neue Firmware aufgespielt wird sind die Einstellungen erneut zu setzen.
- $\bullet$ Bei Verwendung der Android oder IPhone APP ist es teilweise notwendig das Peering der Bluetooth-Verbindung am Handy zu löschen und nach Aufforderung neu zu setzen

#### Archivierte Firmware

[MeshCom Firmware \(beta v1.56\)](https://wiki.oevsv.at/w/index.php?title=MeshCom/MeshCom-Firmware/MeshCom_Firmware_(beta_v1.56)&action=view)

### <span id="page-13-0"></span>**MeshCom/MeshCom-Firmware: Unterschied zwischen den Versionen**

[Versionsgeschichte interaktiv durchsuchen](https://wiki.oevsv.at) [VisuellWikitext](https://wiki.oevsv.at)

#### **[Version vom 6. Februar 2022, 19:17 Uhr](#page-25-0) ( [Quelltext anzeigen](#page-25-0))**

[OE3BIA](#page-7-0) ([Diskussion](https://wiki.oevsv.at/w/index.php?title=Benutzer_Diskussion:OE3BIA&action=view) | [Beiträge](https://wiki.oevsv.at/wiki/Spezial:Beitr%C3%A4ge/OE3BIA)) [Markierung:](https://wiki.oevsv.at/wiki/Spezial:Markierungen) [Visuelle Bearbeitung](https://wiki.oevsv.at/w/index.php?title=Project:VisualEditor&action=view) [← Zum vorherigen Versionsunterschied](#page-25-0)

### **[Aktuelle Version vom 1. September](#page-25-0)  [2023, 09:46 Uhr](#page-25-0) ([Quelltext anzeigen](#page-25-0))** [OE1VCC](#page-13-0) [\(Diskussion](https://wiki.oevsv.at/w/index.php?title=Benutzerin_Diskussion:OE1VCC&action=view) | [Beiträge](https://wiki.oevsv.at/wiki/Spezial:Beitr%C3%A4ge/OE1VCC)) K

[Markierung:](https://wiki.oevsv.at/wiki/Spezial:Markierungen) 2017-Quelltext-Bearbeitung

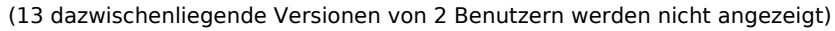

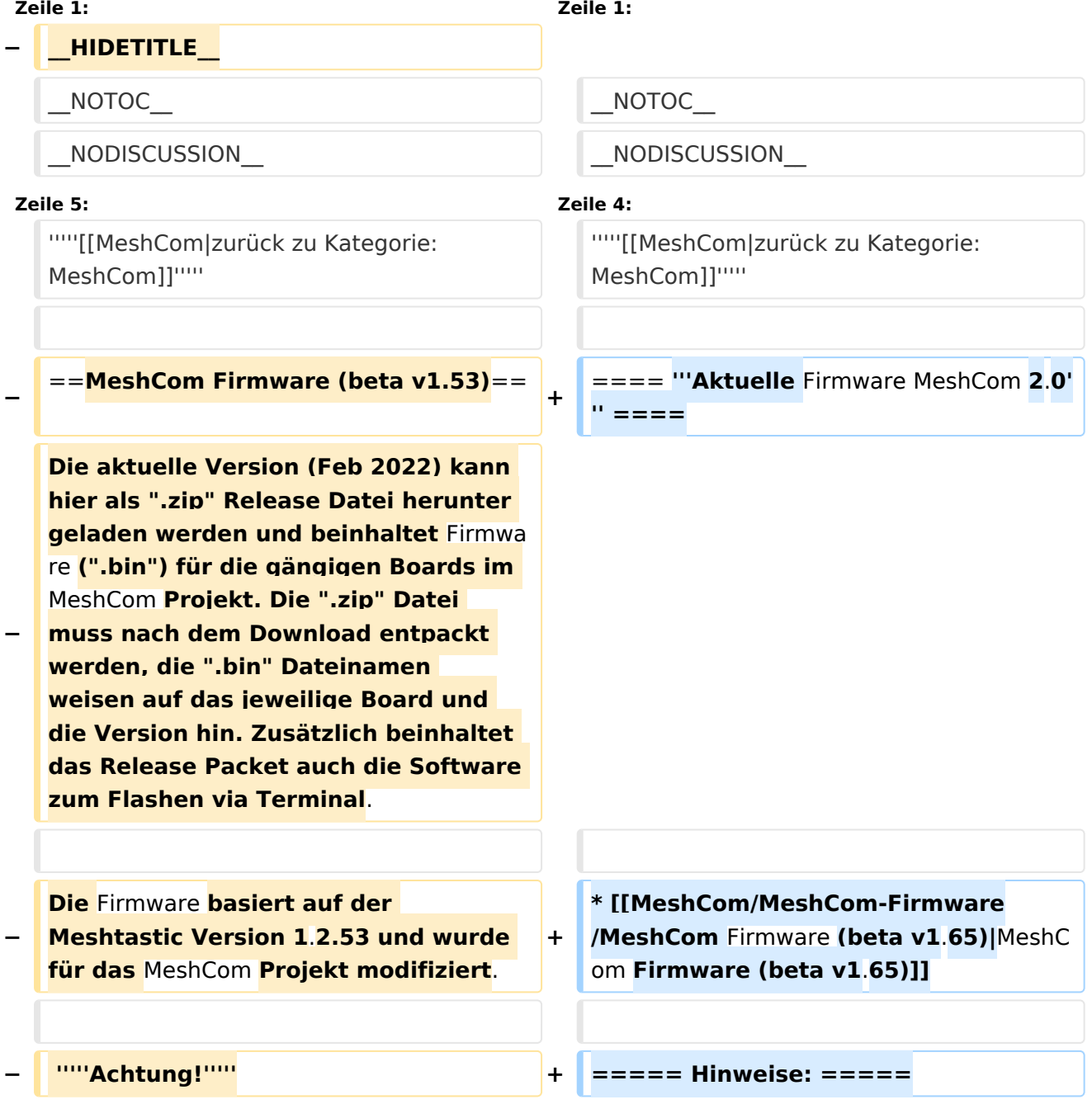

#### MeshCom/MeshCom-Firmware

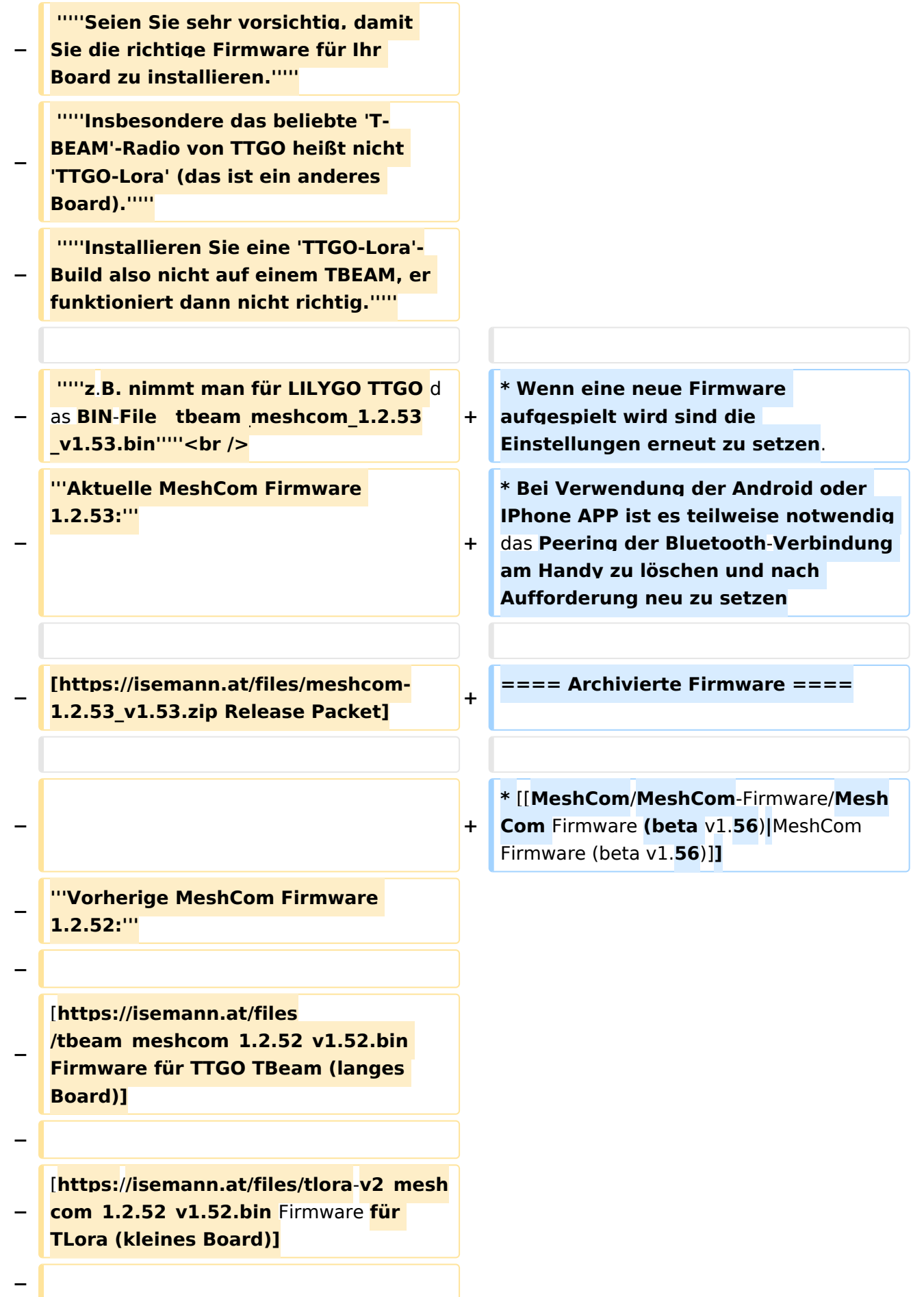

**[https:**/**/isemann.at/files/heltec-**

- **−** v2 meshcom 1.2.52 v1.52.bin Firmwar e **für Heltec]**
- **−**

**− [https://isemann.at/files /tbeam\_meshcom\_1.2.52\_v1.52OLED. bin Firmware für TTGO TBeam mit 1.3" OLED Display]**

**−**

**−**

**−**

**−**

**[https://isemann.at/files/tbeam-v0. 7\_meshcom\_1.2.52\_v1.52.bin Firmware für den TTGO TBeam0.7]**

**[https://isemann.at/files/tlorav1\_meshcom\_1.2.52\_v1.52.bin Firmware für TLora V1]**

**−**

**− [https://isemann.at/files/tlora-**v1.**3\_me shcom\_1.2.52\_v1.52.bin Firmware für TLoRA v1.3]**

**−**

**−**

**− '''Ältere Versionen:'''**

**−**

**[https://isemann.at/files**

- **− /tbeam\_meshcom\_1.2.50\_v1.50.bin Firmware 1.2.50 für TTGO TBeam (langes Board)]**
- **−**

**− [https://isemann.at/files/tlorav2\_meshcom\_1.2.50\_v1.50.bin Firmware 1.2.50 für TLora (kleines Board**)**]**

**−**

**− [https://isemann.at/files/heltecv2\_meshcom\_1.2.50\_v1.50.bin Firmware 1.2.50 für Heltec]**

**− − [https://isemann.at/files /tbeam\_meshcom\_1.2.50\_v1.50\_1. 3OLED.bin Firmware 1.2.50 für TTGO TBeam mit 1.3" OLED Display] − − [https://isemann.at/files/tbeam-0.7 \_meshcom\_1.2.50\_v1.50.bin Firmware 1.2.50 für den TTGO TBeam0.7] − − <span class="col-blue-dark"> [https://isemann.at/files /tbeam\_meshcom\_1.2.50\_v1. 50\_MediumFast.bin Firmware 1.2.50 für TTGO TBeam - Channel Medium Fast]</span> − − <span class="col-blue-dark"> [https://isemann.at/files/tlora2. 1\_meshcom\_1.2.50\_v1. 50\_MediumFast.bin Firmware 1.2.50 für TLora - Channel Medium Fast]< /span><br /> − ==Modifikation der** MeshCom Firmware (beta v1.**53**)**== − [https://github.com/isemann /MeshCom '''Zum Source-Code''' mit Dokumentation der Änderungen auf Github geht es hier**]**. − '''Meshtastic Source-Code angepasst für MeshCom Projekt:''' − − \*Bluetooth PIN set permanent to "000000" for MeshCom firmware, simplify operation for Radio Amateurs − \*HOP\_Limit for sending reliable messages increased to 5, allowing messages to be relayed 5 times by nodes in the mesh network.**

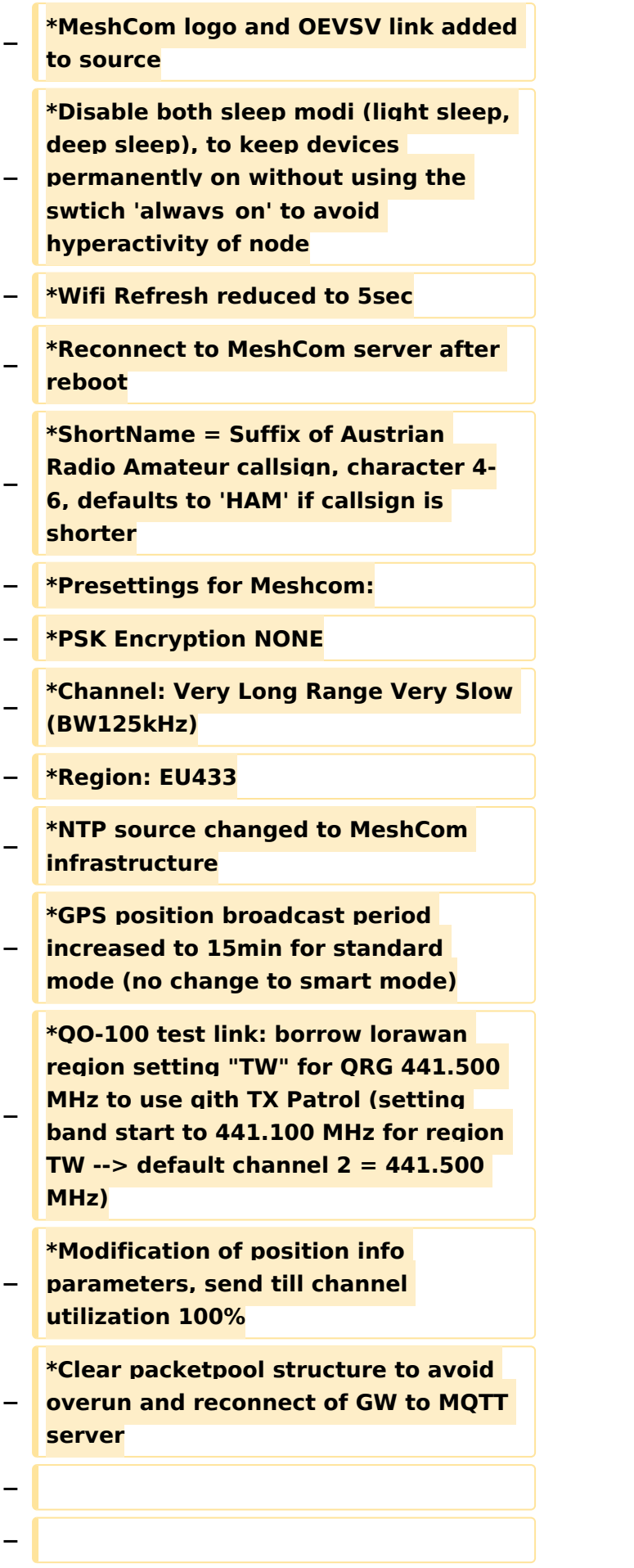

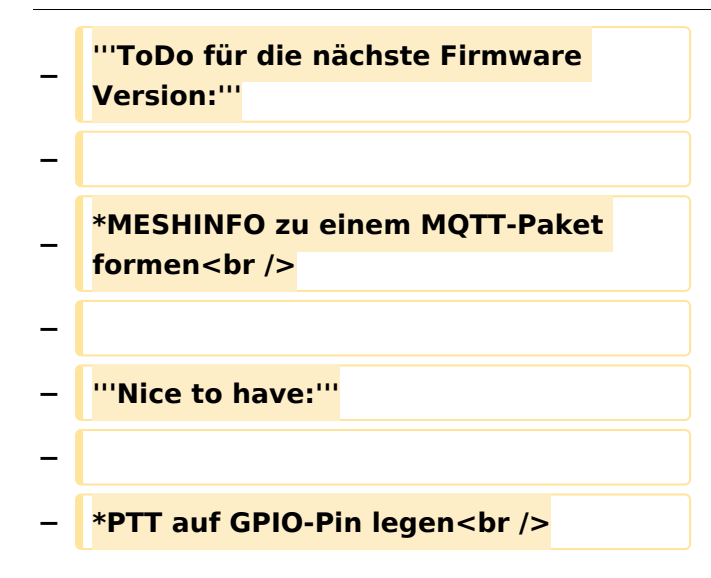

### Aktuelle Version vom 1. September 2023, 09:46 Uhr

#### *[zurück zu Kategorie:MeshCom](#page-19-0)*

#### **Aktuelle Firmware MeshCom 2.0**

• [MeshCom Firmware \(beta v1.65\)](https://wiki.oevsv.at/w/index.php?title=MeshCom/MeshCom-Firmware/MeshCom_Firmware_(beta_v1.65)&action=view)

#### Hinweise\:

- Wenn eine neue Firmware aufgespielt wird sind die Einstellungen erneut zu setzen.
- $\bullet$ Bei Verwendung der Android oder IPhone APP ist es teilweise notwendig das Peering der Bluetooth-Verbindung am Handy zu löschen und nach Aufforderung neu zu setzen

#### Archivierte Firmware

[MeshCom Firmware \(beta v1.56\)](https://wiki.oevsv.at/w/index.php?title=MeshCom/MeshCom-Firmware/MeshCom_Firmware_(beta_v1.56)&action=view)

### <span id="page-19-0"></span>**MeshCom/MeshCom-Firmware: Unterschied zwischen den Versionen**

[Versionsgeschichte interaktiv durchsuchen](https://wiki.oevsv.at) [VisuellWikitext](https://wiki.oevsv.at)

#### **[Version vom 6. Februar 2022, 19:17 Uhr](#page-25-0) ( [Quelltext anzeigen](#page-25-0))**

[OE3BIA](#page-7-0) ([Diskussion](https://wiki.oevsv.at/w/index.php?title=Benutzer_Diskussion:OE3BIA&action=view) | [Beiträge](https://wiki.oevsv.at/wiki/Spezial:Beitr%C3%A4ge/OE3BIA)) [Markierung:](https://wiki.oevsv.at/wiki/Spezial:Markierungen) [Visuelle Bearbeitung](https://wiki.oevsv.at/w/index.php?title=Project:VisualEditor&action=view) [← Zum vorherigen Versionsunterschied](#page-25-0)

### **[Aktuelle Version vom 1. September](#page-25-0)  [2023, 09:46 Uhr](#page-25-0) ([Quelltext anzeigen](#page-25-0))** [OE1VCC](#page-13-0) [\(Diskussion](https://wiki.oevsv.at/w/index.php?title=Benutzerin_Diskussion:OE1VCC&action=view) | [Beiträge](https://wiki.oevsv.at/wiki/Spezial:Beitr%C3%A4ge/OE1VCC)) K

[Markierung:](https://wiki.oevsv.at/wiki/Spezial:Markierungen) 2017-Quelltext-Bearbeitung

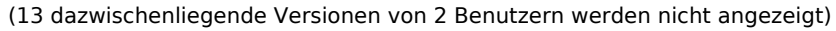

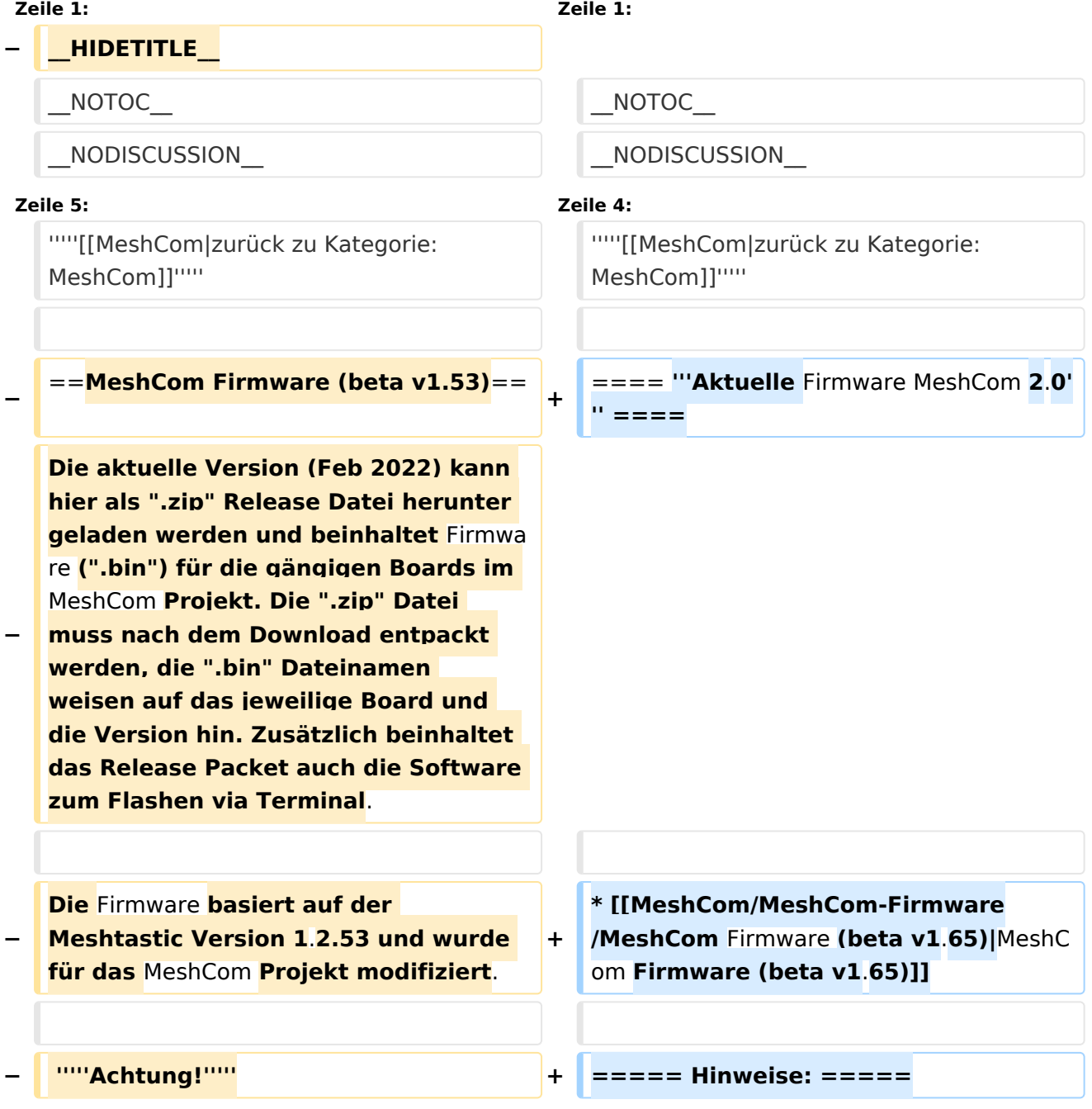

#### MeshCom/MeshCom-Firmware

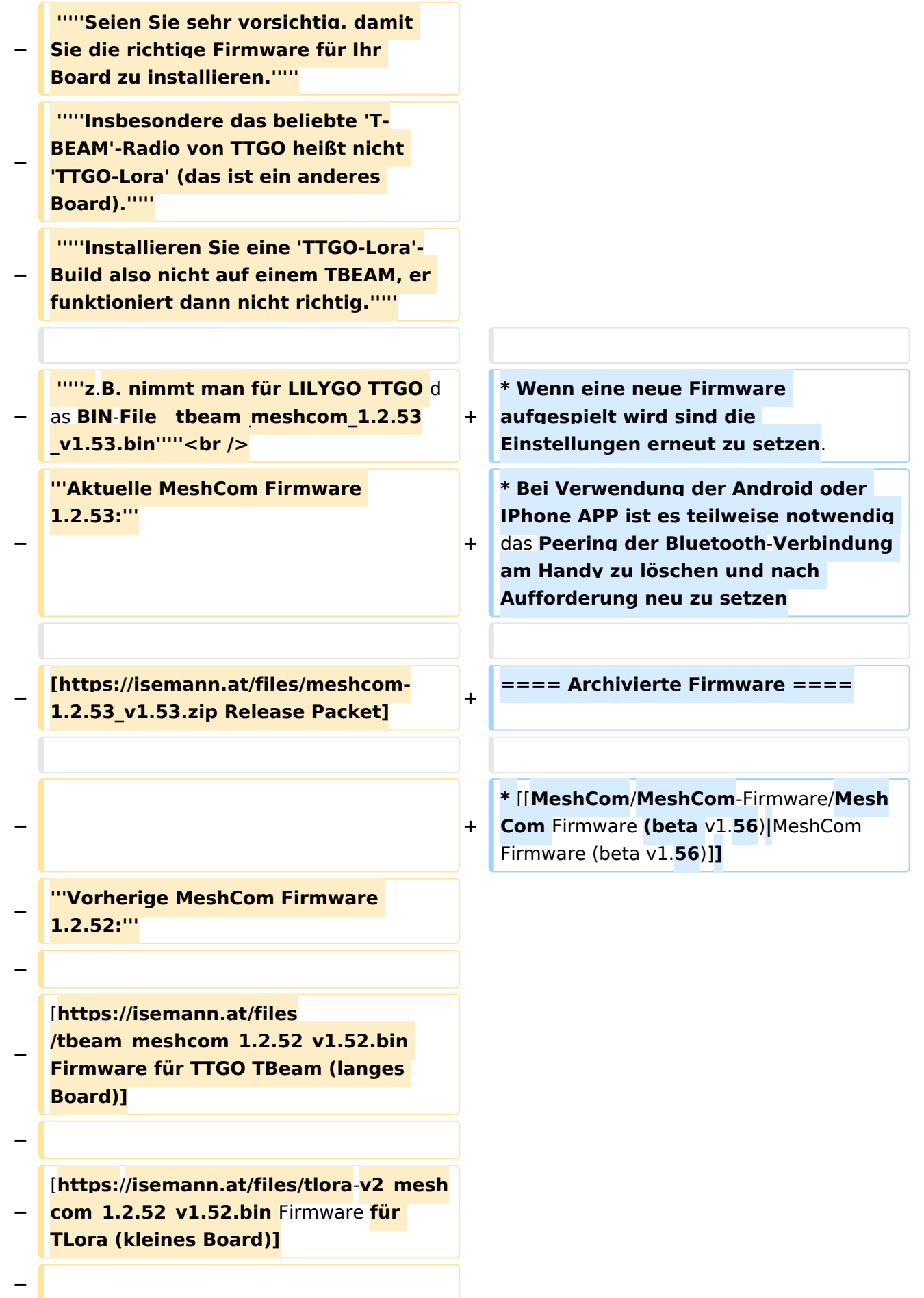

**[https:**/**/isemann.at/files/heltec-**

- **−** v2 meshcom 1.2.52 v1.52.bin Firmwar e **für Heltec]**
- **−**

**− [https://isemann.at/files /tbeam\_meshcom\_1.2.52\_v1.52OLED. bin Firmware für TTGO TBeam mit 1.3" OLED Display]**

**−**

**−**

**−**

**−**

**[https://isemann.at/files/tbeam-v0. 7\_meshcom\_1.2.52\_v1.52.bin Firmware für den TTGO TBeam0.7]**

**[https://isemann.at/files/tlorav1\_meshcom\_1.2.52\_v1.52.bin Firmware für TLora V1]**

**−**

**− [https://isemann.at/files/tlora-**v1.**3\_me shcom\_1.2.52\_v1.52.bin Firmware für TLoRA v1.3]**

**−**

**−**

**− '''Ältere Versionen:'''**

**−**

**[https://isemann.at/files**

**− /tbeam\_meshcom\_1.2.50\_v1.50.bin Firmware 1.2.50 für TTGO TBeam (langes Board)]**

**−**

**− [https://isemann.at/files/tlorav2\_meshcom\_1.2.50\_v1.50.bin Firmware 1.2.50 für TLora (kleines Board**)**]**

**−**

**− [https://isemann.at/files/heltecv2\_meshcom\_1.2.50\_v1.50.bin Firmware 1.2.50 für Heltec]**

**− − [https://isemann.at/files /tbeam\_meshcom\_1.2.50\_v1.50\_1. 3OLED.bin Firmware 1.2.50 für TTGO TBeam mit 1.3" OLED Display] − − [https://isemann.at/files/tbeam-0.7 \_meshcom\_1.2.50\_v1.50.bin Firmware 1.2.50 für den TTGO TBeam0.7] − − <span class="col-blue-dark"> [https://isemann.at/files /tbeam\_meshcom\_1.2.50\_v1. 50\_MediumFast.bin Firmware 1.2.50 für TTGO TBeam - Channel Medium Fast]</span> − − <span class="col-blue-dark"> [https://isemann.at/files/tlora2. 1\_meshcom\_1.2.50\_v1. 50\_MediumFast.bin Firmware 1.2.50 für TLora - Channel Medium Fast]< /span><br /> − ==Modifikation der** MeshCom Firmware (beta v1.**53**)**== − [https://github.com/isemann /MeshCom '''Zum Source-Code''' mit Dokumentation der Änderungen auf Github geht es hier**]**. − '''Meshtastic Source-Code angepasst für MeshCom Projekt:''' − − \*Bluetooth PIN set permanent to "000000" for MeshCom firmware, simplify operation for Radio Amateurs − \*HOP\_Limit for sending reliable messages increased to 5, allowing messages to be relayed 5 times by nodes in the mesh network.**

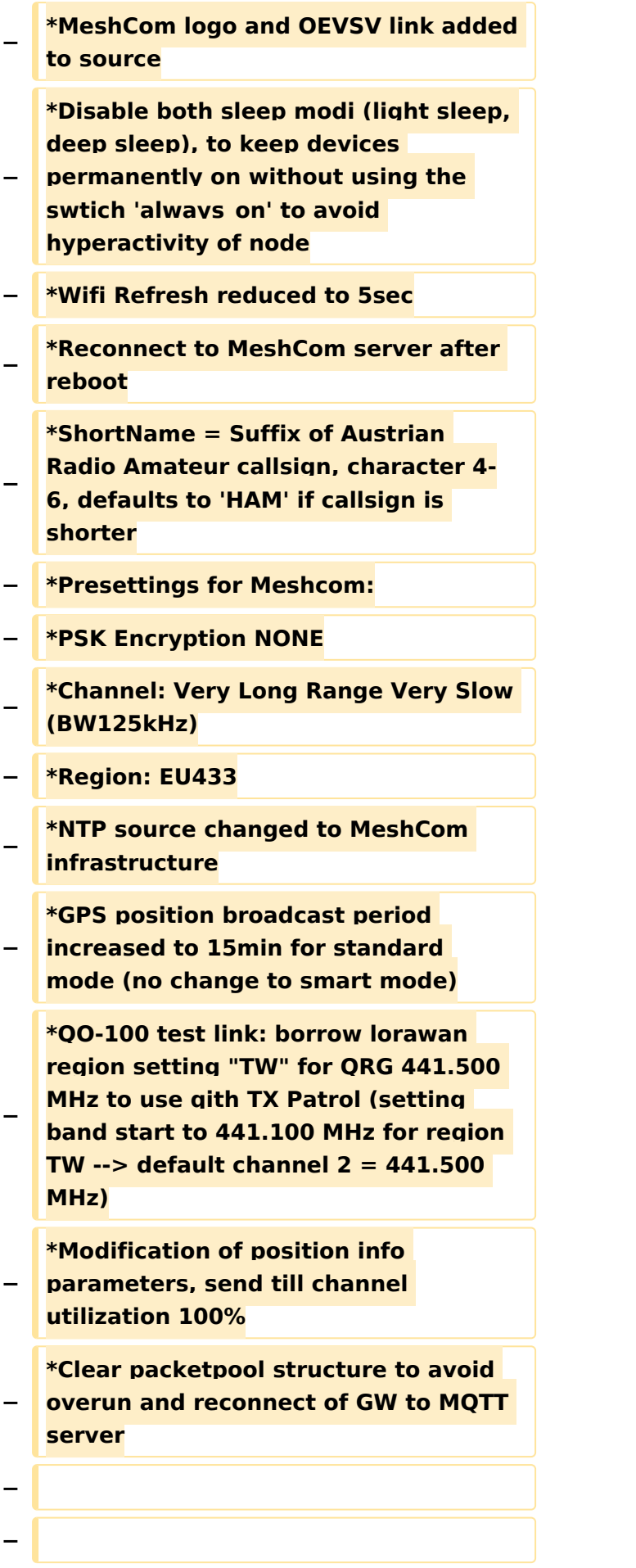

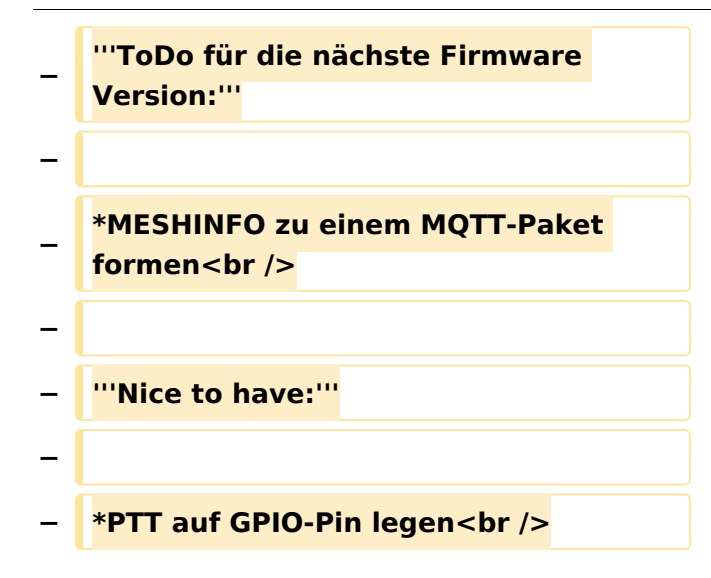

### Aktuelle Version vom 1. September 2023, 09:46 Uhr

#### *[zurück zu Kategorie:MeshCom](#page-19-0)*

#### **Aktuelle Firmware MeshCom 2.0**

• [MeshCom Firmware \(beta v1.65\)](https://wiki.oevsv.at/w/index.php?title=MeshCom/MeshCom-Firmware/MeshCom_Firmware_(beta_v1.65)&action=view)

#### Hinweise\:

- Wenn eine neue Firmware aufgespielt wird sind die Einstellungen erneut zu setzen.
- $\bullet$ Bei Verwendung der Android oder IPhone APP ist es teilweise notwendig das Peering der Bluetooth-Verbindung am Handy zu löschen und nach Aufforderung neu zu setzen

#### Archivierte Firmware

[MeshCom Firmware \(beta v1.56\)](https://wiki.oevsv.at/w/index.php?title=MeshCom/MeshCom-Firmware/MeshCom_Firmware_(beta_v1.56)&action=view)

### <span id="page-25-0"></span>**MeshCom/MeshCom-Firmware: Unterschied zwischen den Versionen**

[Versionsgeschichte interaktiv durchsuchen](https://wiki.oevsv.at) [VisuellWikitext](https://wiki.oevsv.at)

#### **[Version vom 6. Februar 2022, 19:17 Uhr](#page-25-0) ( [Quelltext anzeigen](#page-25-0))**

[OE3BIA](#page-7-0) ([Diskussion](https://wiki.oevsv.at/w/index.php?title=Benutzer_Diskussion:OE3BIA&action=view) | [Beiträge](https://wiki.oevsv.at/wiki/Spezial:Beitr%C3%A4ge/OE3BIA)) [Markierung:](https://wiki.oevsv.at/wiki/Spezial:Markierungen) [Visuelle Bearbeitung](https://wiki.oevsv.at/w/index.php?title=Project:VisualEditor&action=view) [← Zum vorherigen Versionsunterschied](#page-25-0)

### **[Aktuelle Version vom 1. September](#page-25-0)  [2023, 09:46 Uhr](#page-25-0) ([Quelltext anzeigen](#page-25-0))** [OE1VCC](#page-13-0) [\(Diskussion](https://wiki.oevsv.at/w/index.php?title=Benutzerin_Diskussion:OE1VCC&action=view) | [Beiträge](https://wiki.oevsv.at/wiki/Spezial:Beitr%C3%A4ge/OE1VCC)) K

[Markierung:](https://wiki.oevsv.at/wiki/Spezial:Markierungen) 2017-Quelltext-Bearbeitung

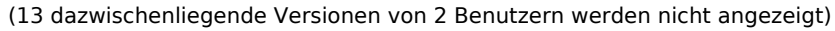

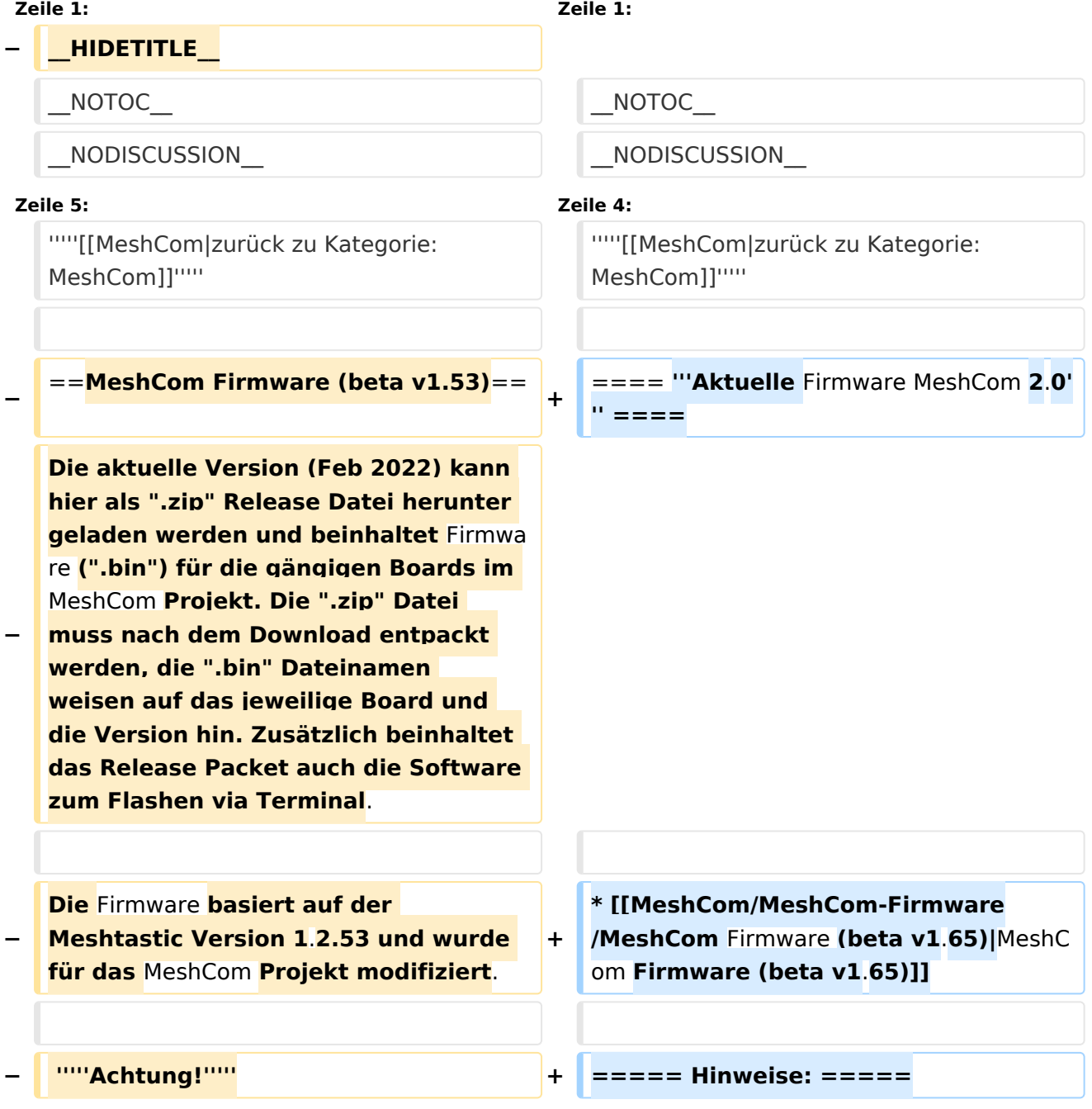

#### MeshCom/MeshCom-Firmware

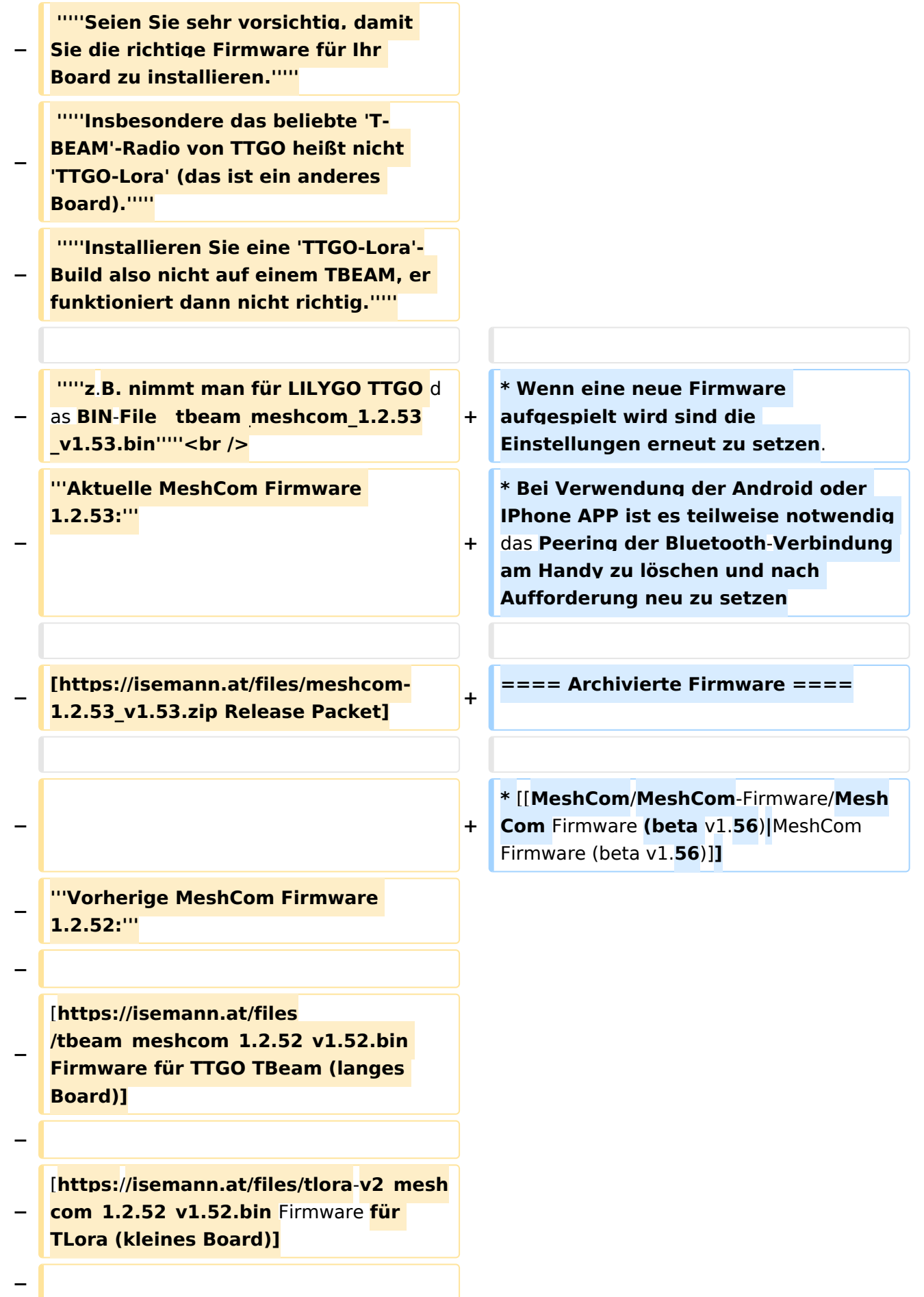

**[https:**/**/isemann.at/files/heltec-**

- **−** v2 meshcom 1.2.52 v1.52.bin Firmwar e **für Heltec]**
- **−**

**− [https://isemann.at/files /tbeam\_meshcom\_1.2.52\_v1.52OLED. bin Firmware für TTGO TBeam mit 1.3" OLED Display]**

**−**

**−**

**−**

**−**

**[https://isemann.at/files/tbeam-v0. 7\_meshcom\_1.2.52\_v1.52.bin Firmware für den TTGO TBeam0.7]**

**[https://isemann.at/files/tlorav1\_meshcom\_1.2.52\_v1.52.bin Firmware für TLora V1]**

**−**

**− [https://isemann.at/files/tlora-**v1.**3\_me shcom\_1.2.52\_v1.52.bin Firmware für TLoRA v1.3]**

**−**

**−**

**− '''Ältere Versionen:'''**

**−**

**[https://isemann.at/files**

- **− /tbeam\_meshcom\_1.2.50\_v1.50.bin Firmware 1.2.50 für TTGO TBeam (langes Board)]**
- **−**

**− [https://isemann.at/files/tlorav2\_meshcom\_1.2.50\_v1.50.bin Firmware 1.2.50 für TLora (kleines Board**)**]**

**−**

**− [https://isemann.at/files/heltecv2\_meshcom\_1.2.50\_v1.50.bin Firmware 1.2.50 für Heltec]**

**− − [https://isemann.at/files /tbeam\_meshcom\_1.2.50\_v1.50\_1. 3OLED.bin Firmware 1.2.50 für TTGO TBeam mit 1.3" OLED Display] − − [https://isemann.at/files/tbeam-0.7 \_meshcom\_1.2.50\_v1.50.bin Firmware 1.2.50 für den TTGO TBeam0.7] − − <span class="col-blue-dark"> [https://isemann.at/files /tbeam\_meshcom\_1.2.50\_v1. 50\_MediumFast.bin Firmware 1.2.50 für TTGO TBeam - Channel Medium Fast]</span> − − <span class="col-blue-dark"> [https://isemann.at/files/tlora2. 1\_meshcom\_1.2.50\_v1. 50\_MediumFast.bin Firmware 1.2.50 für TLora - Channel Medium Fast]< /span><br /> − ==Modifikation der** MeshCom Firmware (beta v1.**53**)**== − [https://github.com/isemann /MeshCom '''Zum Source-Code''' mit Dokumentation der Änderungen auf Github geht es hier**]**. − '''Meshtastic Source-Code angepasst für MeshCom Projekt:''' − − \*Bluetooth PIN set permanent to "000000" for MeshCom firmware, simplify operation for Radio Amateurs − \*HOP\_Limit for sending reliable messages increased to 5, allowing messages to be relayed 5 times by nodes in the mesh network.**

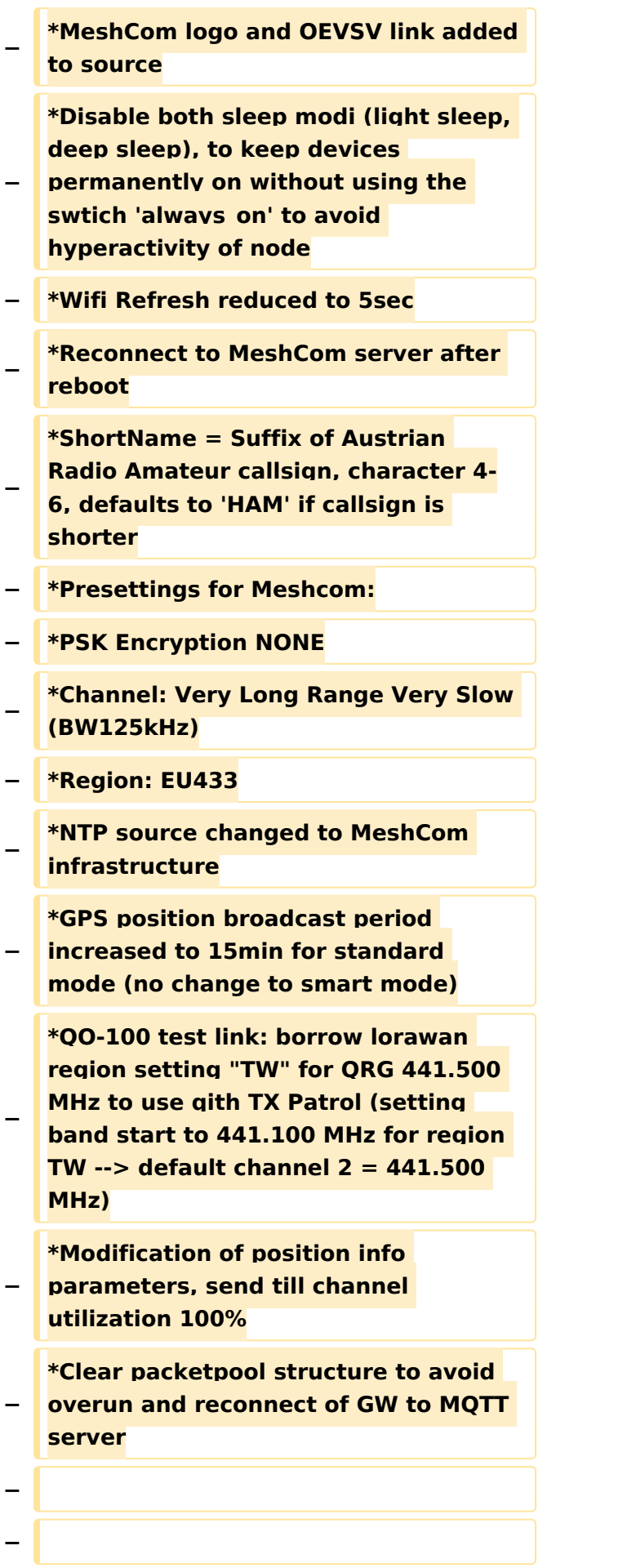

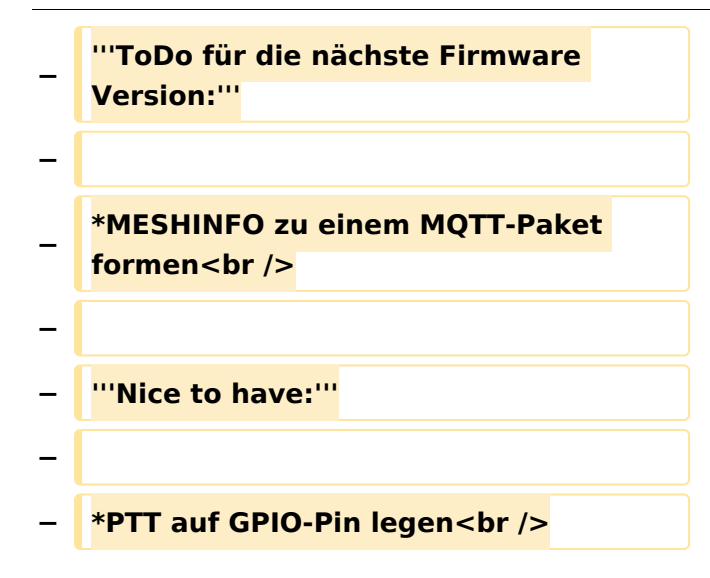

### Aktuelle Version vom 1. September 2023, 09:46 Uhr

#### *[zurück zu Kategorie:MeshCom](#page-19-0)*

#### **Aktuelle Firmware MeshCom 2.0**

• [MeshCom Firmware \(beta v1.65\)](https://wiki.oevsv.at/w/index.php?title=MeshCom/MeshCom-Firmware/MeshCom_Firmware_(beta_v1.65)&action=view)

#### Hinweise\:

- Wenn eine neue Firmware aufgespielt wird sind die Einstellungen erneut zu setzen.
- $\bullet$ Bei Verwendung der Android oder IPhone APP ist es teilweise notwendig das Peering der Bluetooth-Verbindung am Handy zu löschen und nach Aufforderung neu zu setzen

#### Archivierte Firmware

[MeshCom Firmware \(beta v1.56\)](https://wiki.oevsv.at/w/index.php?title=MeshCom/MeshCom-Firmware/MeshCom_Firmware_(beta_v1.56)&action=view)